# eRA Functional Architecture

Kalpesh S. Patel J J Maurer 9/24/2002

Ekagra Software Technologies, Ltd.

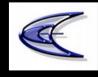

## Agenda

#### Overview of Functional Architecture

- Draft
- External Facing Applications Next
- Start thinking about 10/10 discussions

#### Status

- Inventory of functional components for each functional area
- Defined level 1 & level 2 use cases
- Defined flows
- Met with some user advocates + analysts
- Continue meeting with all advocates
- Publish first draft by 10/4

#### Strategic Functional Architecture

#### Functional Architecture

- End-to-end eRA functions
- Functional Area Integration Points
- Dependencies & Interfaces
- Reuse of Components
- Opportunities for business process integration
- Opportunities for business process improvements
- Opportunities for change in business processes

#### Integrated Architecture

- Current
  - IPF
  - Close Out
  - Commons
  - IAR
  - FSR
  - NOT "SEAMLESSLY" INTEGRATED
- Future
  - Delivery of all content through integrated website "Portal"
  - Integrated data structures
  - User experience of one system

#### For each function

- Demonstrate one or more scenarios of a potential new process
- Show what are shared components
- What are the major issues

#### Pre-Submission

- Approval & funding needed to do the analysis
- RFA/PA development, management & publication – ENS
  - Routing
  - Approvals
  - Assignments

#### External Facing

#### ARA

- PI requests approval for a grant budget of >\$500,000
- PO Approves -> "Create" ARA
- PI submits electronic application
- ARA is matched
- PO is notified on ARA match
- Grant Withdrawal
  - PI submits an amendment
    - Withdraw earlier application & Notify appropriate people
  - Pl requests a withdrawal
    - Still in R&R ? -> R&R processes the request
    - In IC ? -> IC processes the request
  - IC Decides to award an A1 instead of A2
    - Reinstate A1 and withdraw A2

## External Facing

- Supplemental Fund Request
  - PI requests supplemental funds
  - Request goes to IC PO
  - PO approves and it routed to GS
- No Cost Extension
  - PI requests no-cost extension
  - Request goes to IC PO
  - PO approves and it routed to GS
- Re-budgeting Approval (?)
  - Approval for re-budgeting of awarded money (PI needs this approval to reallocate money e.g. travel\$ to salaries\$
- Submission of latest information on other support before the award – needed by GM and supplied by PI
- General Correspondence & Request for information

## Receipt

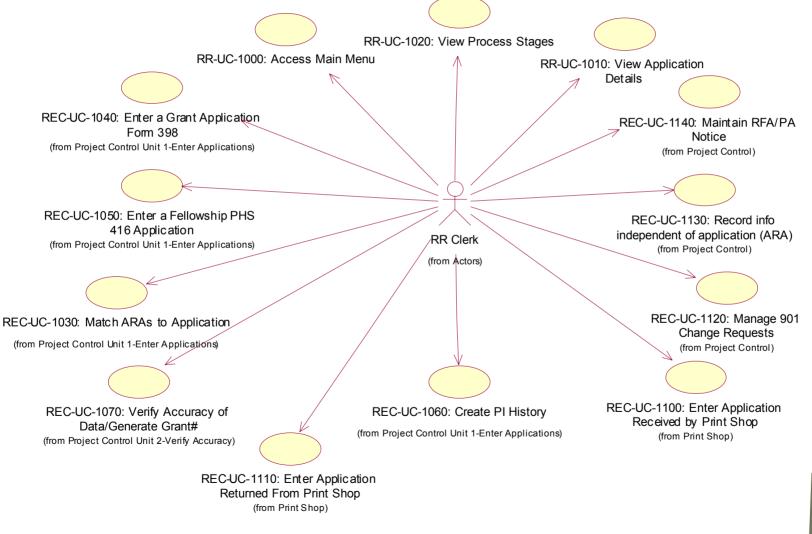

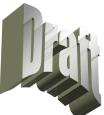

#### Receipt

- Current Process (Following steps are sequential)
  - Paper Application is entered in IMPAC II
  - Referral Officer assigns application to IRG
  - IRG chief assigns SRA (?)
- PI/Inst. Submits Electronic Stream
  - Validations are performed in Commons
  - Errors and Warnings are displayed
  - PI makes corrections & successfully submits
- New Process Following steps can happen in parallel
  - Receipt: Review the electronic application
  - Auto referral to IRG Chief Using KM + Self Referral
  - Auto referral to CSR Referral Officer- Using KM + Self Referral
- Issues
  - Is XML stream one application at a time? Or batch?
  - Paper process will still continue

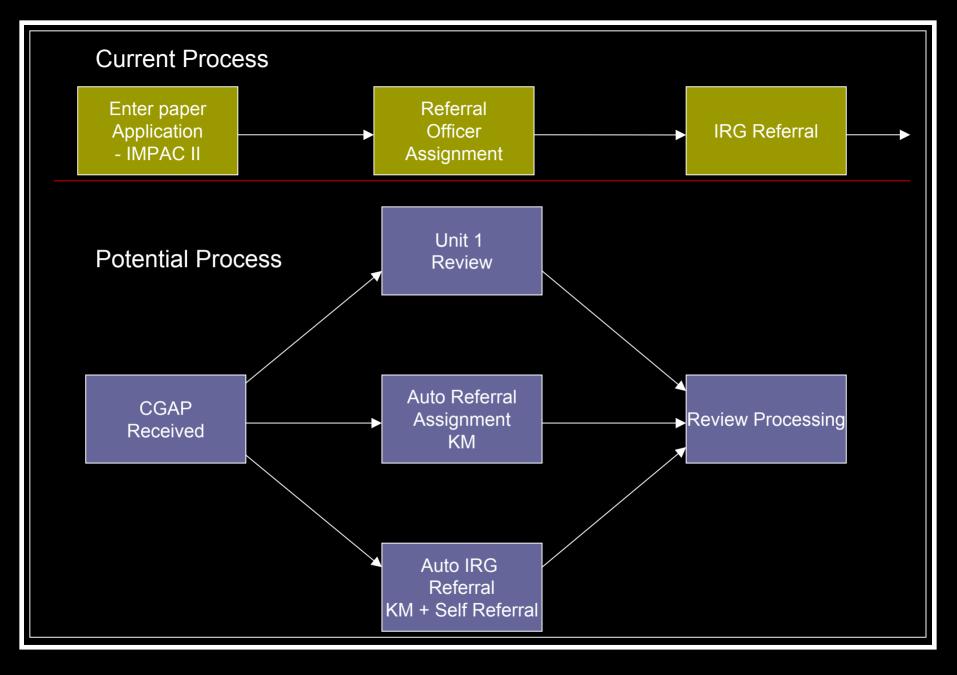

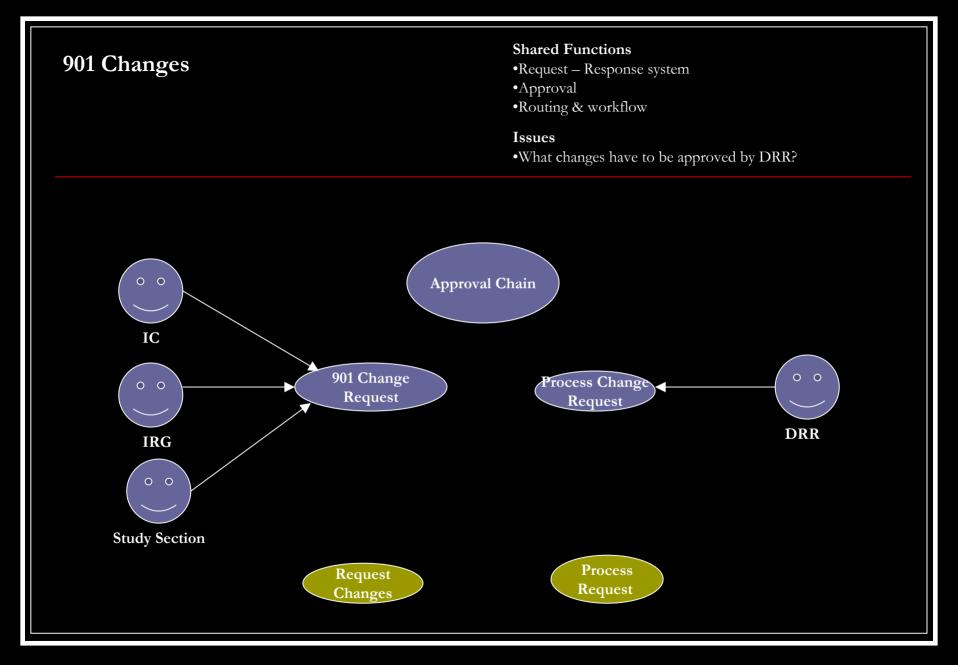

#### 9/24/2002

#### Receipt Issues

- No agreed on electronic receipt process
- Just-In-Time grants: These grants are not complete and if it passes review then the PI provides more information. How do we implement this?
- PI can request changes after submission
- Changes may need to be reviewed by
  - CSR-RO (If grant is still there)
  - SRA if it is under review
- NIH (CSR-RO, Receipt, IC PO) can ask PI for missing information e-Notification?
- PI can submit the missing information electronically

#### Referral

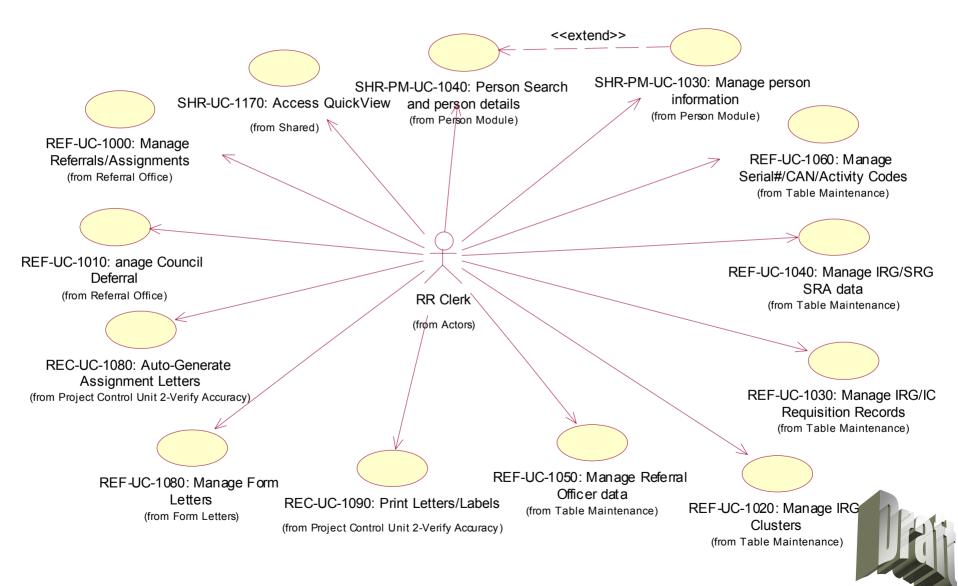

#### Referral

- RO refers to Chief
- IRG Chief accepts or declines the referral

- RO refers to IC
- IC RO accepts or declines the referral
- Routing
- Assignment
- Approval

### Program Management

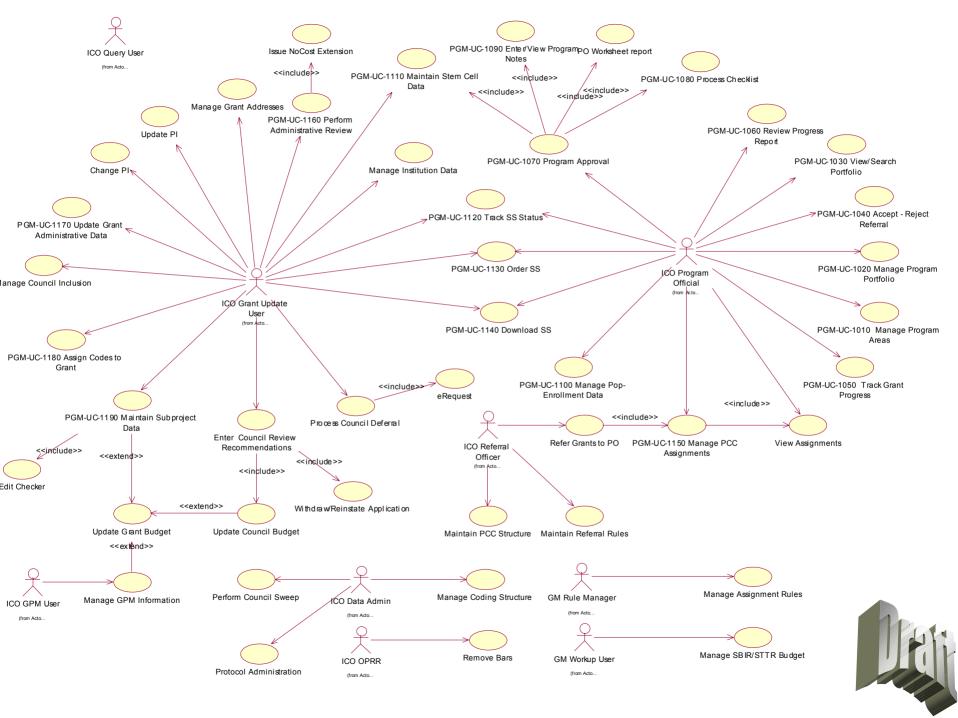

#### Program Management

- Portfolio Management (multi-level portfolio)
  - Grant Tracking (current + anticipated)
  - Notification based on events
  - Coding
  - Approvals
  - Routing
- Interaction with Referral
  - Accept, Decline referral
  - Interaction with GM
    - Approval & Checklist

# DEA (?)

#### Review

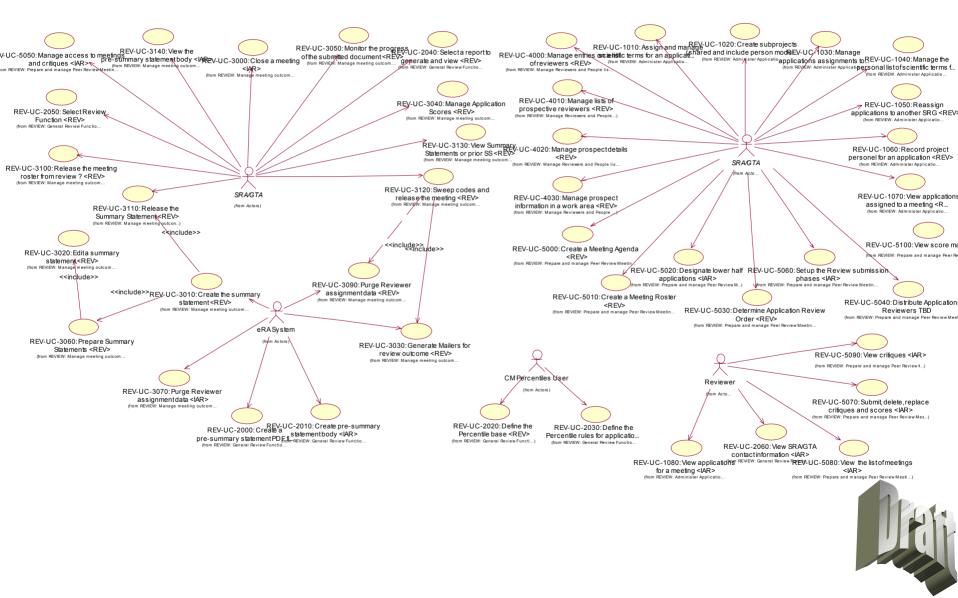

### Review: Technologies and Opportunities

- Workflow and notifications
  - Automate change requests to applications as part of the overall application to grant life cycle
  - Management of SRAs and GTAs workloads
  - Meeting and change notifications of all kinds
- Electronic applications receipt
  - Obtain key personnel: better COI, other support
  - Store CVs of key personnel: increase K database for reviewer pool, encourage new investigators
- Knowledge Management tools and databases
  - Match research goals and SRG science area
  - Match research goals to previously referred apps and learn to improve referrals to an SRG science
  - Match research goals and reviewer CVs: facilitate reviewer selection
  - Balance and optimize workload of reviewers based on Knowledge match
- Portal and collaboration tools: Virtual meetings
  - One place to go for all aspects of the NIH business (same for trainee, PI, Reviewer, Consultant)
  - Non concurrent review: Collaboration area for a meeting post application, critiques, other papers, links to other research as part of the collaboration area for one meeting and set of reviewers.
  - Concurrent review: Internet based presentations, Internet based video conferences, Chat room technology, remote viewing for Program and non voting participation
- Wireless and Internet technologies
  - Status changes, breaking news posted and accessible
  - Access to all applications in the meeting
  - PDA or E-Book based software: In meeting scoring, COI record and roster attendance record.
  - Vouchers-travel expenses on line submission

#### State the Business Goals

- NIH to provide the capability to hold virtual meetings as an optional service to the SRA
- All change requests submitted, tracked, approved, notifications on-line
- Expedite referral with self referral and KM tools
- Increase the NIH knowledge pool about available scientific expertise of reviewers, key personnel
- All travel administration on line.

#### Develop a scenario

#### Extended IAR scenario

- Set up a collaboration area for the meeting
- SRA manages meeting phases as in IAR
- Still send out CDs and agenda
- Grant access controls with IAR username/password
- eRA posts applications with access controls (Implement COI restrictions as in IAR)
- Reviewers post critiques and fill in scores
- Reviewers post papers, references to other research to justify critique and score
- Meeting: None, Chat room, On-line slide presentation by primary discussant, Video and/or phone conference
- Reviewers fill in COI statements on line
- Reviewers see scores, streamlining statistics and bottom half list
- Reviewers change critiques and scores and submits final

#### **Committee Management**

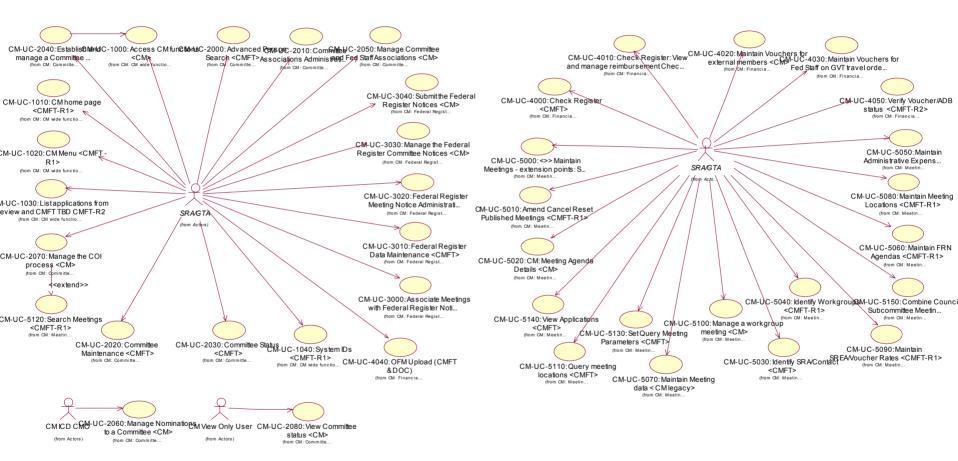

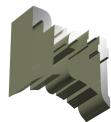

### Committee Management

- Opportunities to streamline and expand functions
  - Chartering support and document management
  - Travel arrangements, fee payments, reimbursable, advances either online or part of NBS, 1099 information generation
  - Lots of workflow and approval cycles
- Issue: How to prepare slates and charters electronically but not transform the CMO office into the print shop? (Electronic sign-off from NIH Director ? HHS ? The White House ?)
- Integration of systems between administrative and functional aspects of the meeting management:
  - Same meeting, same people, 2 separate systems and business areas?
  - Put all meeting related functions under one team?
- No ad-hoc reporting capability or analytical capability
- People-centric rather than application-centric, needs special consideration

#### Grants Management

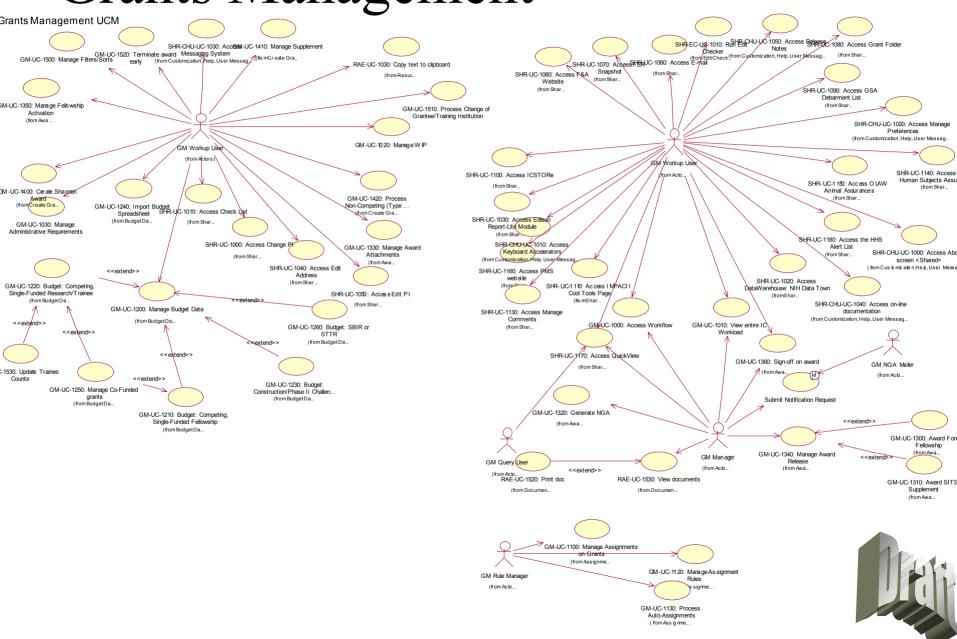

# Finance & Budget (?)

#### RAE

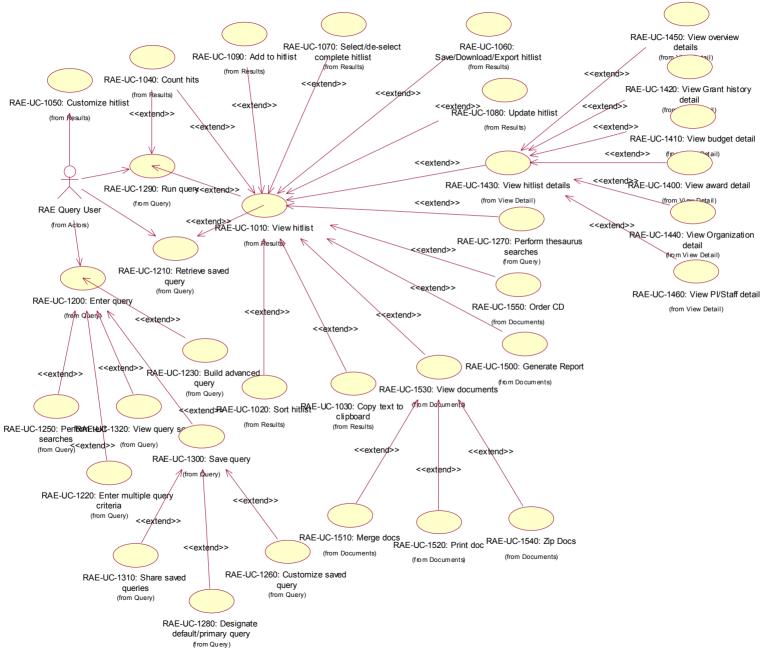

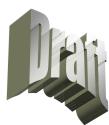

#### RAE

#### Issues

- Over six custom-built reporting tools
- Same components needed in many different business areas
- No formal support for ad hoc query tools

#### RAE

- Leverage popular user interface
- Common functionality
  - Customizable hit-list
  - Sort by column header
  - Filter
  - Save hit-list definition
  - Export hit-list
  - Multiple hit-list views at the choice of user
  - Ability to navigate to detail

#### CGAP Issues

- How do we handle partial changes?
- Do project personnel need person profile?
- Desk logistics need to be looked at to process the grant electronically (two screens?)
- Policy for electronic approvals & signature
- Annotations
- Selective printing
- Versioning

#### Common Components

- 1. Common modules, stand alone applications
  - A. Generic
  - B. Business specific
- 2. Common building blocks
  - A. Generic
  - B. Business specific
- 3. Common techniques, designs, patterns
- 4. Common standards
- 5. Data Architecture

#### 1A- Common modules: Stand alone applications Generic

- **Document management:** Receipt, scanning, load, transformation, Storage, search and retrieval, CD ordering and print orders
- Integrated, customizable, collaborative Web site (portal) internal and external
- Workflow management: Assignments of work, routing, workload management, approvals, notifications, custom notifications, object status monitoring and alerts ELECTRONIC APPROVALS AND SIGN OFF
- Help system: On-line context sensitive help, help desk contact or chat, bug tracking, help request tracking and status reporting
- Account and user management: User account set up, role and permission management, Single Sign-on
- E-mail service and interfaces to e-mail

#### 1B - Common modules: Stand alone applications Shared business components

- People Management: People module, Profile, Registration, non-profile people (prospects, project personnel ?, trainees ?)
- Grant Update module Service and change requests (ARA, 901, IRG change, no-cost extensions, etc)
- Portfolio tracking (PO, Program area, Division, IC, current grants, anticipated applications from RFA PA or individual PIs, duals, areas of interest)
- Coding of grants
- Assignment of Federal Staff
- All system interfaces to external systems
- Travel and reimbursable expense management?

#### 2A -Common Building blocks Generic and infrastructure

- Framework (audits, logs, single sign on ...)
- Business rule checker
- Generalized check list
- Menu system
- Report selection, launch, viewing and report storage (overlaps with doc management)
- Replication and bridges
- Reporting database and functional area reporting schemas (star schema by business area ?)

#### 2B - Common Building blocks Business specific

- Managing addresses
- All APIs
- Create grant
- Create sub-projects
- Maintain grant budget data
- ORI sanctions, COI identification and alerts

#### 3 - Common Building blocks Potentials for designs, code

- Assign a person to a grant (trainee, reviewer, PI, key personnel, supportee, GM, reviewer in conflict, AO, SO ...)
- Assign a person to a meeting (reviewer, fed staff, program person, GTA, consultant ...)
- Assign an organization to a grant (IC, Institution, Division, IRG ?)

#### Others

#### 4 - Common standards

- Graphical User Interface: navigation, presentation layouts
- Single architecture
- Analysis, design and development standards
- Deployment strategy
- Single Configuration Management

Centralized requirements management

#### 5 - Data Architecture

- Single OLTP schema internal and external
- Separate reporting, analysis schema and instance
- Separate services for documents, portal and collaboration areas

#### Examples of Building Block Reuse Workflow

- The Grant Process as a whole (pre-receipt to closure)
- Grant process within each business area (Data entry validation in RR, Status of review, approvals within GM)
- All change request processing and approval flows
- Appoint a trainee to a training grant and approval process
- Appoint a SITS trainee and approval process
- Nominate a person to a committee and approvals
- Process a nomination slate (5 to 7 levels)
- Route and approve an e-SNAP
- Approve an expense voucher
- Track a COI waiver
- Track the financial disclosure statements request and receipt for a committee member
- Track data entry, print shop, quality assurance steps in Receipt
- Track break out, referrals and SRA assignments in Referral, intra IRG and intra IC
- Track workloads of SRA, GTA, GMS, PO, Reviewers, etc
- Coding status of CRISP terms and abstract processing
- User requests to help desk

#### Grant processes extended into ICs work processes

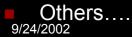

## Morphing the System Make Up

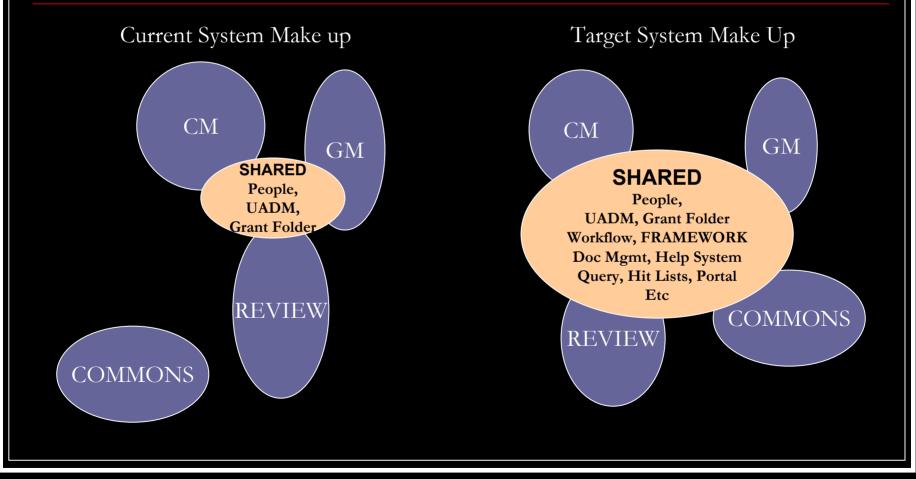

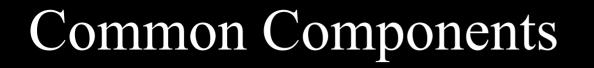

- Re-use by design
- Plan and schedule for common components

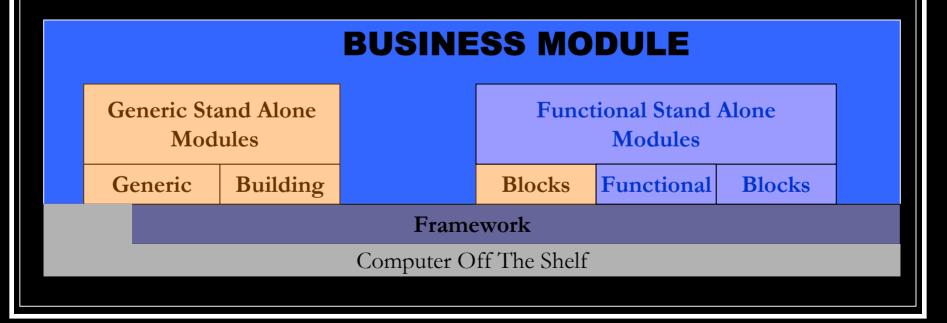

## Next Steps

- Draft Functional Architecture out by 10/4
- Agenda for 10/10 retreat sessions
  - CGAP & Paperless processing
  - Knowledge Management
  - Wireless technology
  - eRA Portal
  - Collaboration

#### Comments?